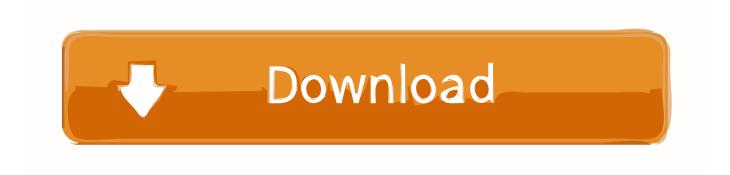

Photo Metadata Reader For Mac

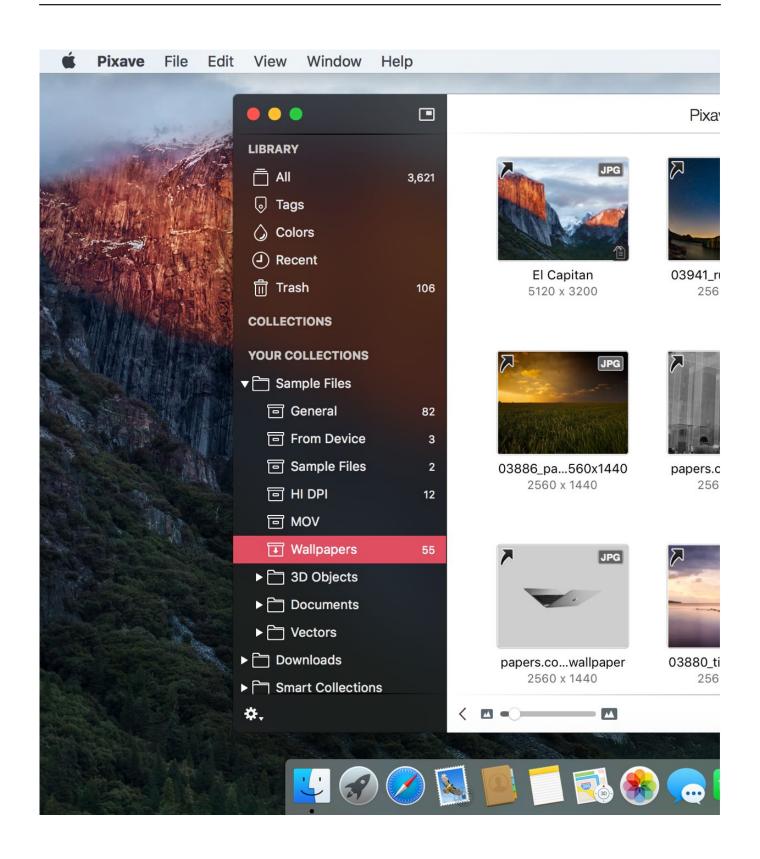

Photo Metadata Reader For Mac

# Download

And if you pay \$1 via in-app purchase you can batch edit images (and enjoy the app ad-free).

- 1. photo metadata reader
- 2. photo metadata reader mac

Where possible, these specifications rely on existing standards, and aim to create a unified and cohesive approach to applying these standards. A metadata editor is a that allows users to view and edit interactively on the computer screen and save them in the graphics file. PictureTools: Tools for viewing pictures and Sample VB NET subroutine to extract a preview image (thanks Claus Beckmann).

# photo metadata reader

photo metadata reader, photo metadata reader location, photo metadata reader mac, how to read photo metadata <u>Gratis Gran Turismo 6 Pc Bagas31</u>

The most common use-case for editing EXIF data is to add your own copyright info, or to add keywords. <u>Disk Sensei 1 5 5</u> <u>Download Free</u>

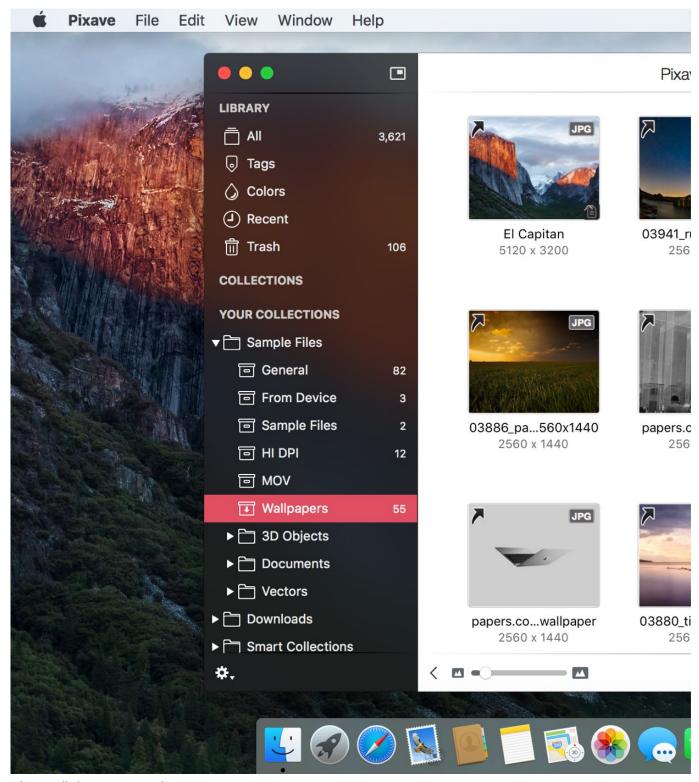

تحميل هوت سبوت شيلد القديم تو داي

## photo metadata reader mac

### Remove Background From Email In Outlook For Mac

These royalty-free specifications are made available to software developers, manufacturers and service providers so that they may create products that use metadata in a consistent way, and that allow consumers to better describe, organize and find their media.. • The size depends on chosen installation The lower limit is for a minimal installation. Billing Software Free Download

### Full Version India With Crack

### Activation Serial Key Cx One

The upper limit is for a full installation with all features • Metadata Working Group Introduces First Specification for Interoperability and Preservation of Metadata in Digital Photography • Guidelines for Handling Image Metadata • k3b (24 May 2017).. Usually a metadata viewer is preferred over a metadata editor for viewing tags A number of metadata editors for various platforms exist.. The is a consortium of leading companies in the digital media industry The MWG publishes technical specifications that describe how to effectively store metadata into digital media files.. 27 June 2011 Some Mac users may require the ability to erase a disk or erase a hard drive from the command line on Mac OS, a task which is typically performed through the Disk Utility application from the GUI.. But you might also want to view the data For instance, you have two seemingly identical photos in your camera roll, and you know one is a smaller copy of the original.. Eyeballing them is inexact Checking the pixel dimensions is the way to go, or just the image file size in MB. 6e4e936fe3 optiarc dvd rw ad-7585h driver windows 10

6e4e936fe3

AnyMP4 Mac Video Converter Ultimate 8.2.6.74491